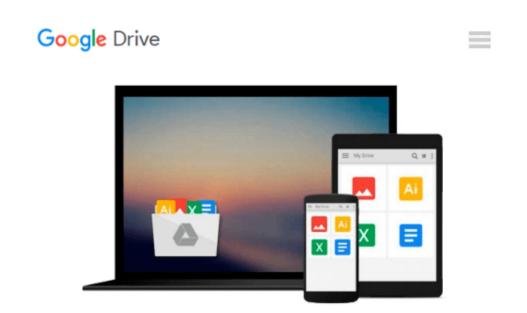

## **Introduction to Solid Modeling Using SolidWorks**

William E. Howard, Joseph Musto

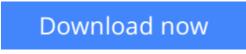

Click here if your download doesn"t start automatically

## Introduction to Solid Modeling Using SolidWorks

William E. Howard, Joseph Musto

**Introduction to Solid Modeling Using SolidWorks** William E. Howard, Joseph Musto Geared toward in an introductory course in solid modeling, *Introduction to Solid Modeling Using SolidWorks* by Edward Howard and Joseph Musto, of East Carolina University and the Milwaukee School of Engineering, respectively, teaches solid modeling using SolidWorks. The text presents solid modeling not just as a communication tool, but as an integral part of the design process. To this end the book explores *design intent*, the use of solid models in *engineering analysis*, and introduces techniques from manufacturing such as mold design and sheet metal patterning.

Howard and Musto provide a student-friendly presentation filled with easy-to-use tutorials. Their approach is also designed to help students understand how engineering is used in the real world. For instance, modeling exercises are largely centered on examples drawn from industrial applications. As well, "Future Study" boxes introduce students to different topics they will study in their engineering programs.

**<u>Download</u>** Introduction to Solid Modeling Using SolidWorks ...pdf</u>

**<u>Read Online Introduction to Solid Modeling Using SolidWorks ...pdf</u>** 

## Download and Read Free Online Introduction to Solid Modeling Using SolidWorks William E. Howard, Joseph Musto

#### From reader reviews:

#### John Kuykendall:

Why don't make it to be your habit? Right now, try to prepare your time to do the important take action, like looking for your favorite guide and reading a e-book. Beside you can solve your long lasting problem; you can add your knowledge by the publication entitled Introduction to Solid Modeling Using SolidWorks. Try to make the book Introduction to Solid Modeling Using SolidWorks as your close friend. It means that it can being your friend when you feel alone and beside that of course make you smarter than ever before. Yeah, it is very fortuned to suit your needs. The book makes you more confidence because you can know everything by the book. So , we should make new experience in addition to knowledge with this book.

#### **Theresa Wilkins:**

The book Introduction to Solid Modeling Using SolidWorks can give more knowledge and also the precise product information about everything you want. So why must we leave a very important thing like a book Introduction to Solid Modeling Using SolidWorks? Some of you have a different opinion about book. But one aim that book can give many info for us. It is absolutely right. Right now, try to closer together with your book. Knowledge or info that you take for that, it is possible to give for each other; you could share all of these. Book Introduction to Solid Modeling Using SolidWorks has simple shape but you know: it has great and big function for you. You can seem the enormous world by available and read a e-book. So it is very wonderful.

#### **Richard Haley:**

This Introduction to Solid Modeling Using SolidWorks is great book for you because the content and that is full of information for you who all always deal with world and get to make decision every minute. This book reveal it facts accurately using great manage word or we can declare no rambling sentences inside it. So if you are read this hurriedly you can have whole information in it. Doesn't mean it only provides straight forward sentences but difficult core information with beautiful delivering sentences. Having Introduction to Solid Modeling Using SolidWorks in your hand like having the world in your arm, details in it is not ridiculous one. We can say that no reserve that offer you world throughout ten or fifteen minute right but this guide already do that. So , this is certainly good reading book. Heya Mr. and Mrs. busy do you still doubt which?

#### **Robert Denney:**

In this age globalization it is important to someone to receive information. The information will make anyone to understand the condition of the world. The health of the world makes the information better to share. You can find a lot of personal references to get information example: internet, magazine, book, and soon. You can see that now, a lot of publisher this print many kinds of book. The book that recommended for your requirements is Introduction to Solid Modeling Using SolidWorks this reserve consist a lot of the information on the condition of this world now. This particular book was represented how does the world has grown up. The dialect styles that writer use to explain it is easy to understand. Often the writer made some exploration when he makes this book. Honestly, that is why this book appropriate all of you.

## Download and Read Online Introduction to Solid Modeling Using SolidWorks William E. Howard, Joseph Musto #LNAFCD29Y6B

# **Read Introduction to Solid Modeling Using SolidWorks by William E. Howard, Joseph Musto for online ebook**

Introduction to Solid Modeling Using SolidWorks by William E. Howard, Joseph Musto Free PDF d0wnl0ad, audio books, books to read, good books to read, cheap books, good books, online books, books online, book reviews epub, read books online, books to read online, online library, greatbooks to read, PDF best books to read, top books to read Introduction to Solid Modeling Using SolidWorks by William E. Howard, Joseph Musto books to read online.

# Online Introduction to Solid Modeling Using SolidWorks by William E. Howard, Joseph Musto ebook PDF download

Introduction to Solid Modeling Using SolidWorks by William E. Howard, Joseph Musto Doc

Introduction to Solid Modeling Using SolidWorks by William E. Howard, Joseph Musto Mobipocket

Introduction to Solid Modeling Using SolidWorks by William E. Howard, Joseph Musto EPub